## Movavi Video Converter Full !!INSTALL!! Crack

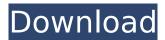

[Movavi Video Converter] is a simple and powerful tool that allows you to quickly and easily convert, process and distribute video content. Software . The program has a complete set of functions for converting video files to the required format or for burning movies and slide shows to DVD or Blu-ray discs, as well as for converting video files to HD (High Definition) format while maintaining high image quality. The program also includes converters with which you can easily transcode video to another format, such as MP3 or M2TS. All popular video and movie formats are supported.

1/2

## **Movavi Video Converter Full Crack**

> http://xn----dtbhabafp9bcmochgq.xn--p1ai/wpcontent/uploads/2022/10/Video\_Xxx\_Porno\_De\_Icarly.pdf https://chateaudelacazette.fr/?p=18627

https://www.webcard.irish/remo-recover-windows-5-0-0-24-crack-full-exclusive/https://indiebonusstage.com/wp-content/uploads/2022/10/xiaway.pdfhttps://www.markeritalia.com/2022/10/14/cut1-from-bibigon-vid-6-1/

http://dirkjuan.com/forte-agent-8-keygen-28-upd/

http://orbeeari.com/?p=100726 https://ccptwo.com/?p=44412

https://www.bigganbangla.com/wp-content/uploads/2022/10/laser\_cut\_5\_3\_dongle\_crack\_36.pdf https://matzenab.se/wp-content/uploads/2022/10/Windows\_7\_product\_key\_generator\_32\_bit.pdf

2/2